## Tra Scilla e Cariddi: il Paesaggio dello Stretto

L'evento è organizzato dal Consiglio Nazionale, dai Consigli Regionali della Calabria e della Sicilia e dalle Sezioni di Reggio Calabria e Messina dell'associazione Italia Nostra onlus.

Ideazione e coordinamento tecnico scientifico:

Arch. Maria Rosaria Fascì, prof. Angela Martino, prof. Antonietta Mondello Signorino

con la collaborazione di:

Rossella Agostino, Giuseppe Bertone, Annalisa Cipriani, Carlo De Giacomo, Leandro Janni, R. Alberto Gioffrè, Cettina Nostro

#### Con il patrocinio di:

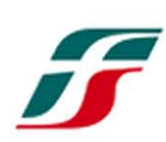

Ferrovie dello Stato

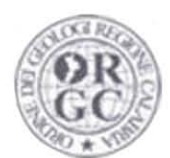

Comune di

Villa San Giovanni

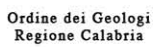

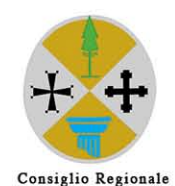

della Calabria

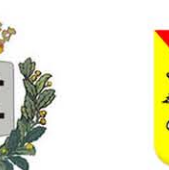

Provincia di Reggio Calabria

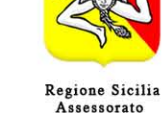

Comune di

Messina

Territorio ed Ambiente

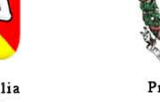

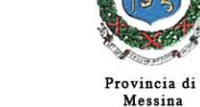

Segreteria organizzativa: Italia Nostra Onlus sez. di Reggio Calabria: 3288634458 - 360298707 Italia Nostra Onlus sez. di Messina: 090348524 - 09052168 - 3492811267

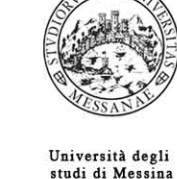

Università degli studi Mediterranea di Reggio Calabria

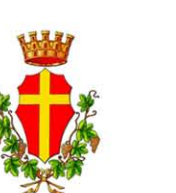

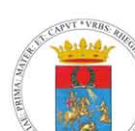

Ordine degli

Architetti P.P.C.

di Reggio Calabria

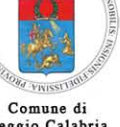

g t ە

a str

 $\ddot{\bullet}$ 

 $a_n$ 

italianostra@iltali

 $018$ 

ww.italianostra.

k

ن<br>ما

 $\omega$ 

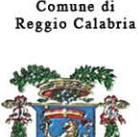

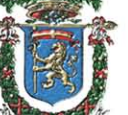

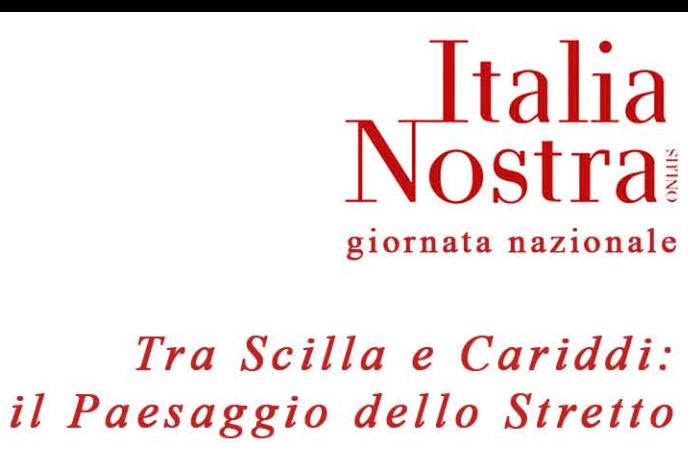

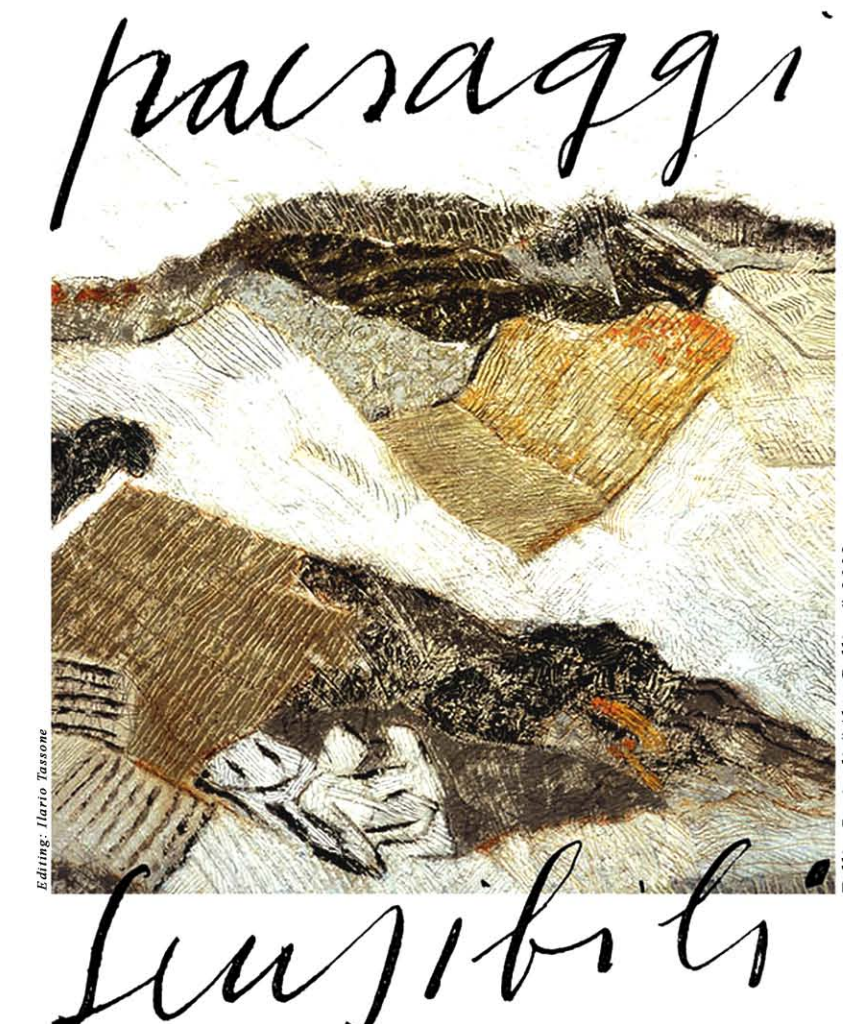

Il Consiglio Nazionale, i Consigli Regionali della Calabria e della Sicilia e le Sezioni di Reggio Calabria e Messina dell'associazione Italia Nostra onlus hanno il piacere di invitarLA alla giornata nazionale

# "Paesaggi sensibili"

## sabato 20 settembre 2008

a bordo della nave Ferrovie dello Stato imbarco ore 10.00 porto di Villa San Giovanni imbarco ore 11.00 porto di Messina

#### Programma:

Ore 10.00 Imbarco da Villa San Giovanni e registrazione

### Saluti delle Autorità:

- $RFI$
- Regione Calabria
- Provincia Reggio Calabria
- Comune di Reggio Calabria
- Comune di Villa San Giovanni
- Università degli Studi di Messina

#### Intervengono:

- Giovanni Losavio Presidente nazionale Italia Nostra onlus
- Carlo De Giacomo Presidente Consiglio regionale Italia Nostra onlus Calabria
- Leandro Janni Presidente Consiglio regionale Italia Nostra onlus Sicilia
- Giuseppe Gisotti Presidente nazionale Sigea
- Paolo Malara Presidente Ordine degli Architetti PPC della provincia di Reggio Calabria
- Antonia Messina
	- Prof. ordinario di petrologia e geologia del cristallino, Università degli Studi di Messina
- Marcello Séstito Prof. associato di composizione architettonica, Università degli Studi Mediterranea di Reggio Calabria
- Teresa Pugliatti Prof.storia dell'arte moderna
- Maria Rosa Russo Arch. paesaggista
- Alberto Ziparo Prof. associato di urbanistica e pianificazione ambientale, Università degli Studi di Firenze
- Antonia Donato Prof. di anatomia comparata, Università degli Studi di Messina
- R. Alberto Gioffrè Socio fondatore Italia Nostra onlus sezione di Reggio Calabria
- Claudia Califano Socia Italia Nostra onlus sezione di Reggio Calabria
- Maria Maddalena Sica Socia Italia Nostra onlus sezione di Reggio Calabria

#### contributi:

Renato Nicolini (video)

Prof. ordinario di composizione architettonica e urbana, Università degli Studi Mediterranea di Reggio Calabria

- Franco Zagari (scritto) Prof. ordinario di Architettura del Paesaggio, Università degli Studi Mediterranea di Reggio Calabria
- Rosaria Amantea (scritto) Dirigente generale dell'Assessorato all'Urbanistica e Governo del Territorio, Regione Calabria

13.00 Conclusioni